### The OpenSMT Solver

#### Roberto Bruttomesso, Edgar Pek, Natasha Sharygina, and Aliaksei Tsitovich  $1 \quad 1 \quad 1 \quad 1 \quad 1 \quad 1 \quad 1 \quad 1$  $1 \text{ r1} \text{ } n1^2$

 1 Formal Verification and Security Group, University of Lugano, Switzerland 2 University of Urbana Champaign, Illinois, USA

## Outline of the talk

- Motivations and Introduction
- The Developer's perspective
	- Architecture
	- Extending OpenSMT
- The User's perspective
	- Using OpenSMT over API
	- Getting witnesses (models/proofs)
	- Getting interpolants

### Motivation

- Satisfiability Modulo Theory (SMT) solvers are key engines of several verification approaches
- Most solvers available are proprietary (Z3, Yices, Barcelogic, MathSAT… )
- OpenSMT is an effort of providing a simple and extensible infrastructure, and efficient at the same time.
- Currently, the following logics are supported: QF\_UF, QF\_LRA, QF\_IDL, QF\_RDL, QF\_BV and several theory combinations (comparison is available at SMT competition web-site).

### Introduction

• Satisfiability Modulo Theories combines the efficiency of SAT and theory-specific decision procedures

$$
\frac{a}{c} \wedge ((x+y \le 0) \vee \neg a) \wedge ((x = 1) \vee b)
$$

We need to reason about Boolean combinations of atoms in a theory T (LRA for instance)

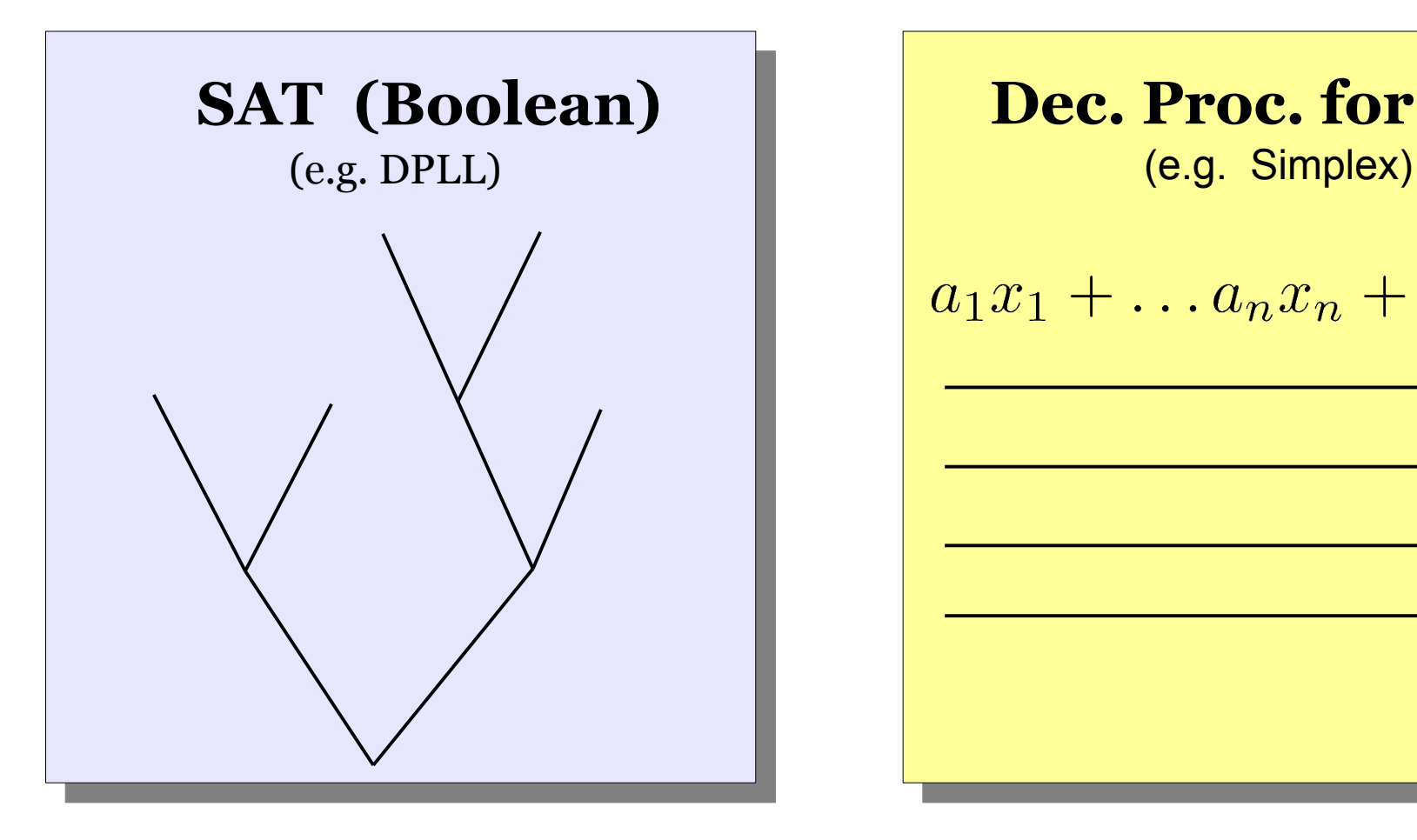

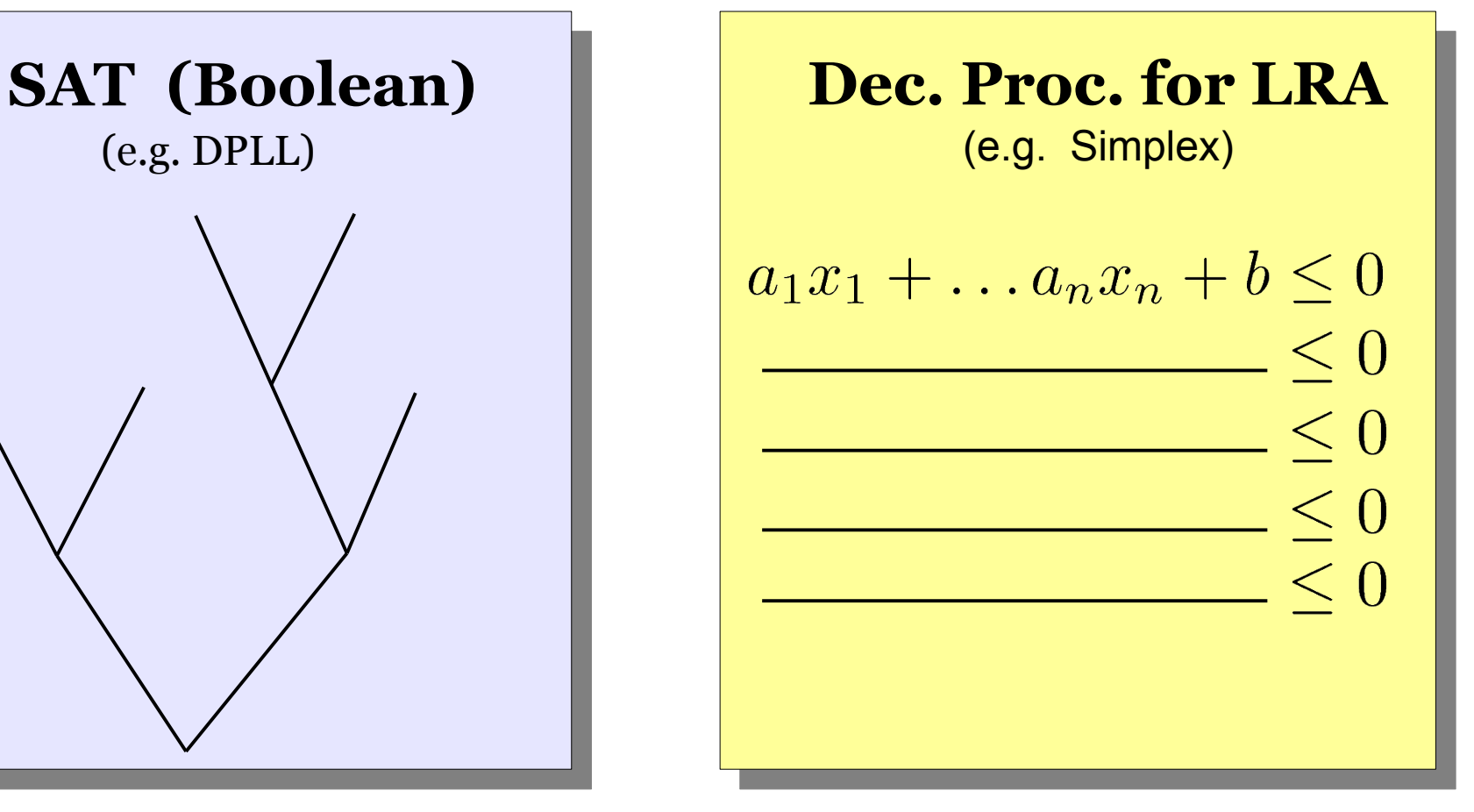

### $DPLL+LRA \implies DPLL(LRA)$

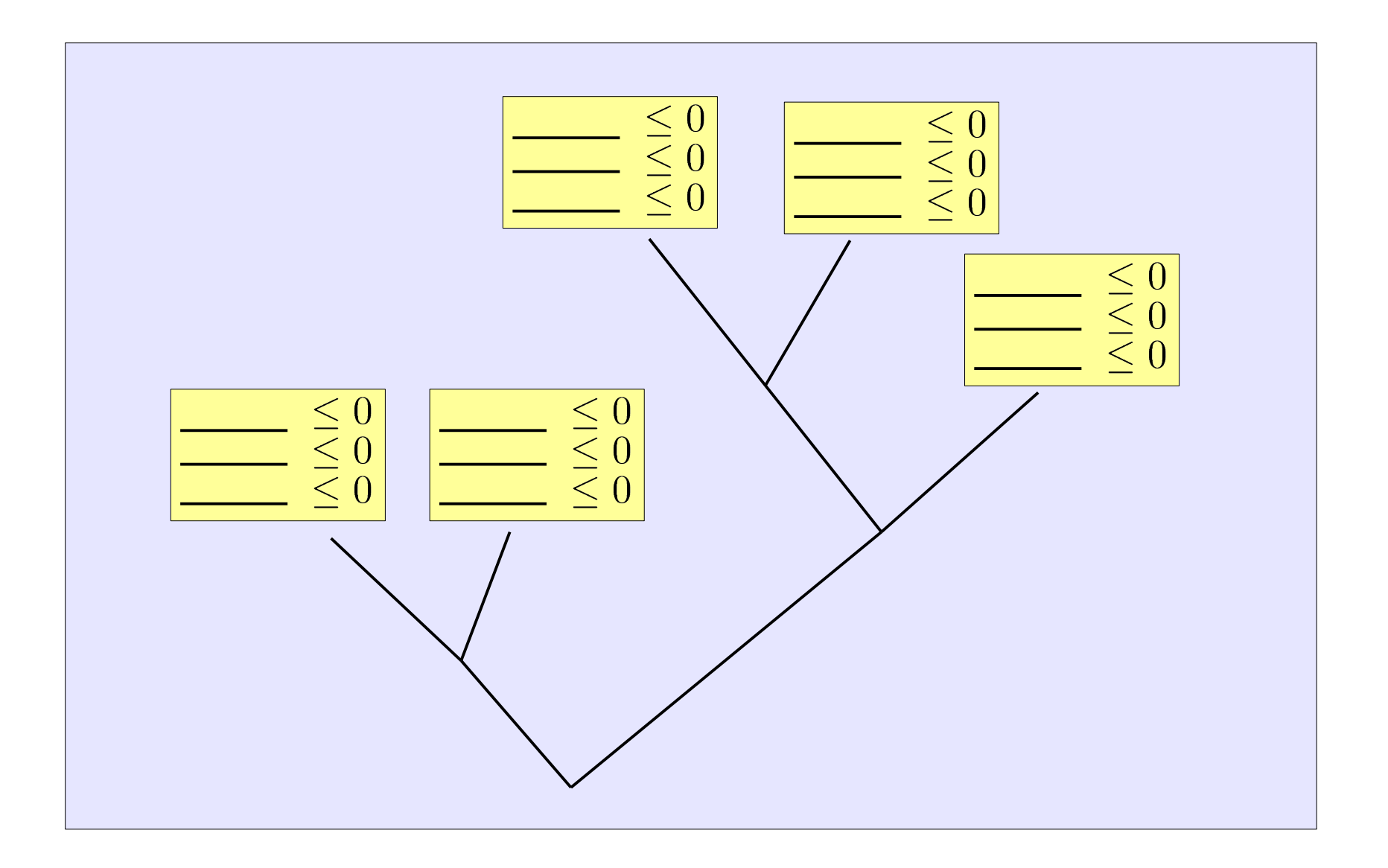

- DPLL(LRA) framework seems easy to achieve
	- Let DPLL enumerate a Boolean model
	- Check the LRA part with Simplex
- However it is not enough to connect an efficient DPLL solver and Simplex to get an efficient DPLL(LRA)
	- Theory Propagation
	- Don't wait for a complete Boolean model
	- Preprocessing
	- Conversion in CNF
	- Theory layering, etc.

### $e(DPLL(T)) = e(DPLL) + e(T) + e(COMM)$

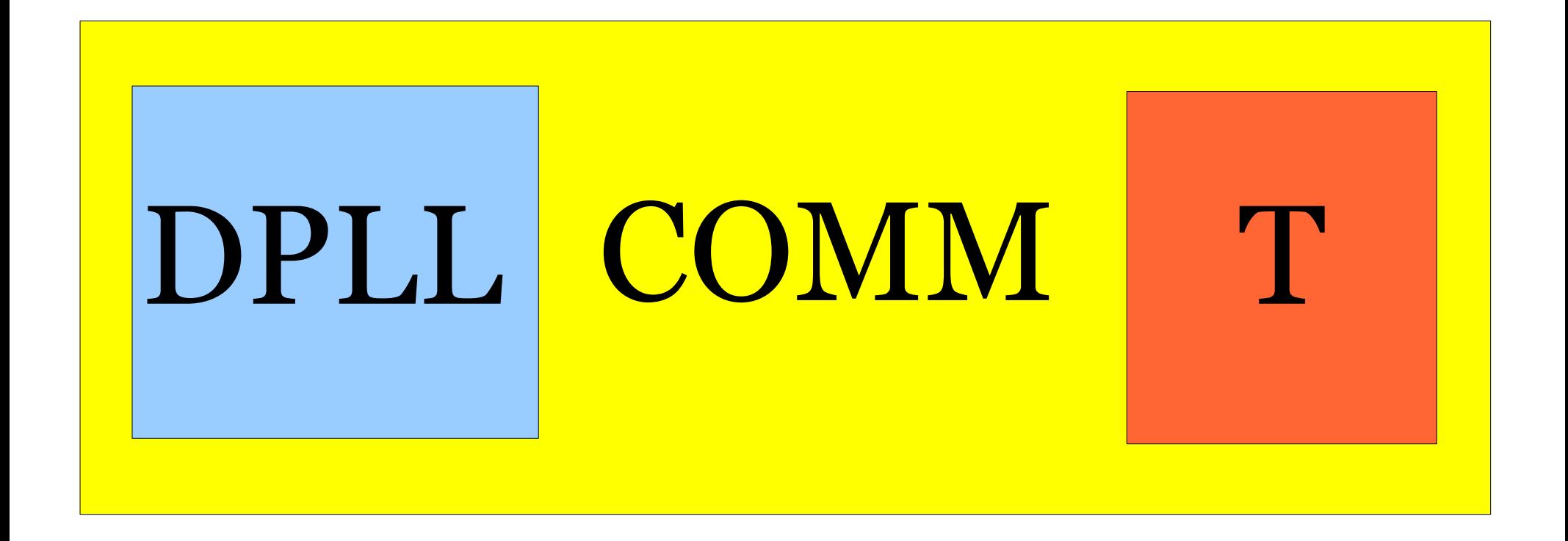

OpenSMT provides you with e(DPLL) and e(COMM)

## Outline of the talk

- Introduction and Motivations
- The Developer's perspective
	- Architecture
	- Extending OpenSMT
- The User's perspective
	- Programming with API
	- Getting witnesses (models/proofs)
	- Getting interpolants

### Architecture

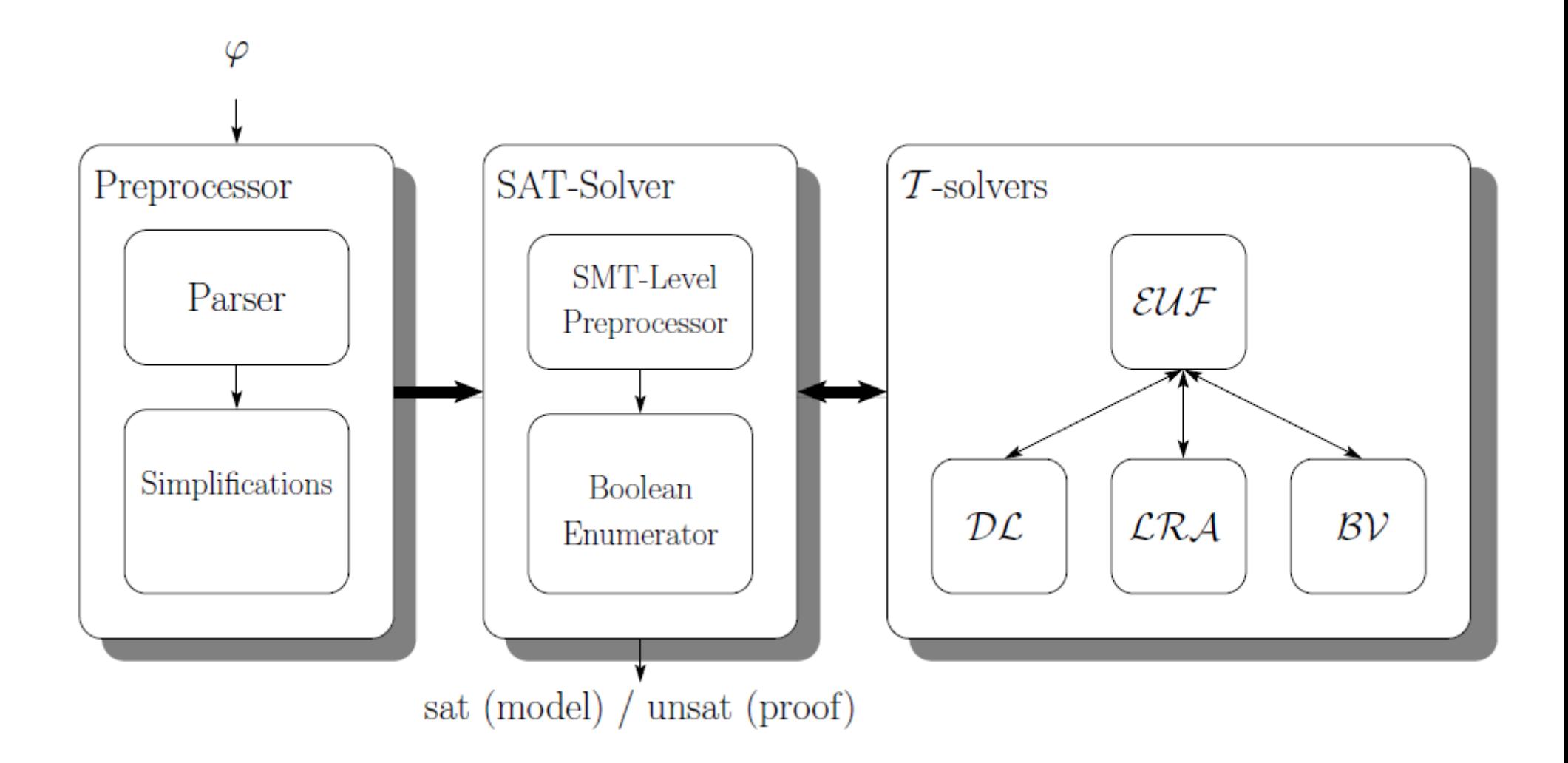

### Architecture

- Written in  $C++$
- Based on MiniSAT2 SAT-Solver
- Enode data structure (borrowed from Simplify)

Symbol nodes: store the signature (name) of the operator

Term nodes: store a term of the formula

List nodes: store a list of terms

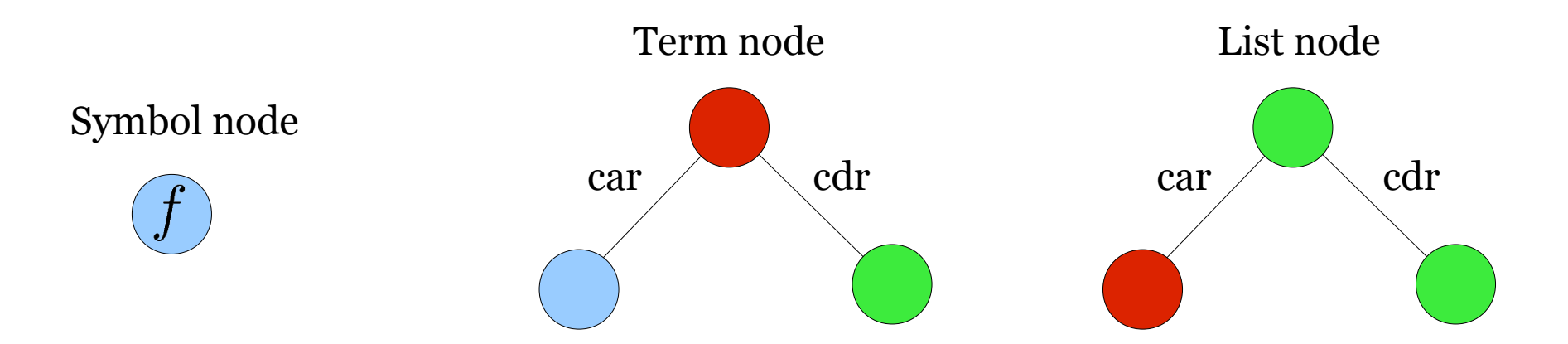

### Architecture

- Written in  $C++$
- Based on MiniSAT2 SAT-Solver
- Enode data structure (borrowed from Simplify)

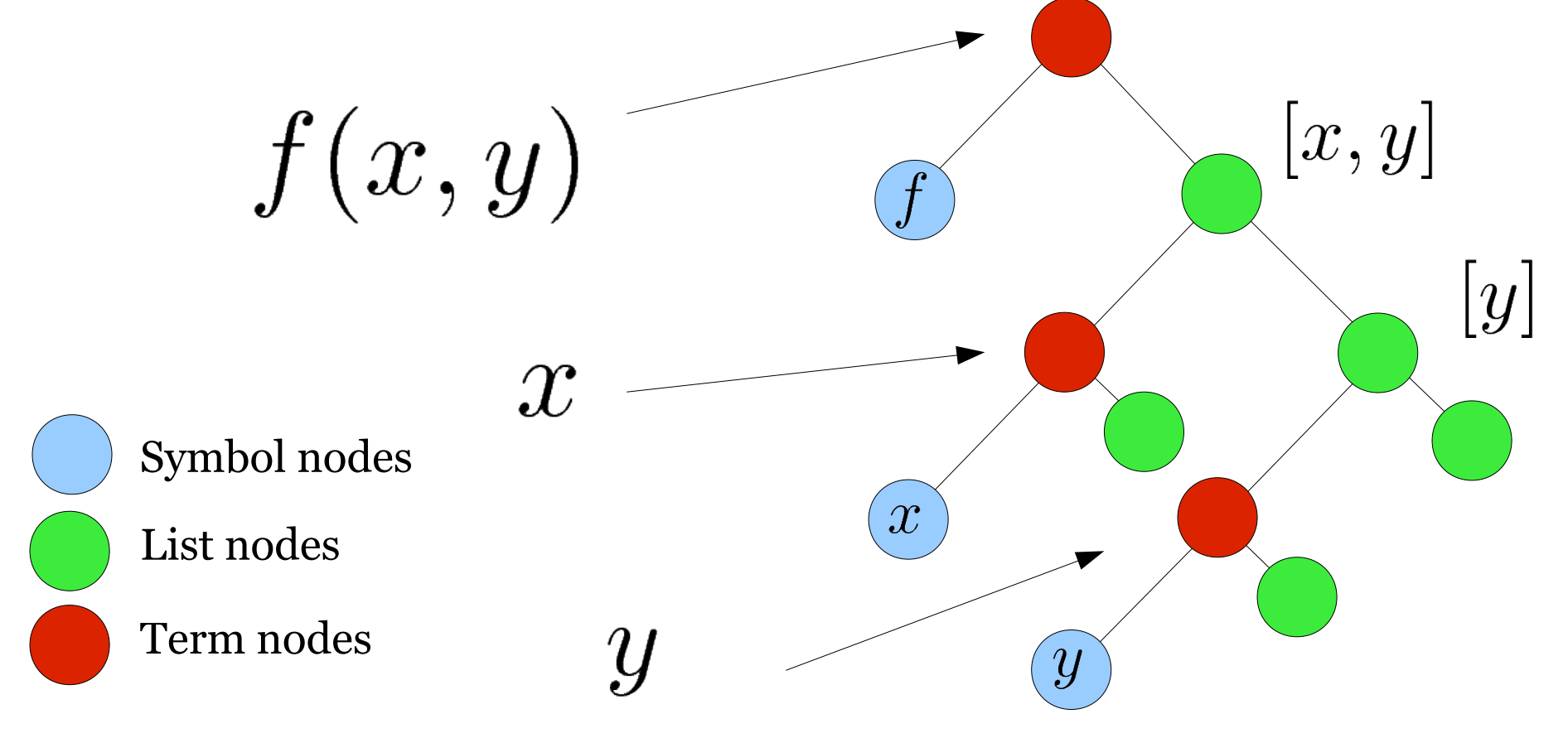

# Extending OpenSMT

- To create an empty template for a new theory solver use script create tsolver.sh
	- Creates a new directory with basic class files
	- Creates/Sets up Makefile for compilation
	- Adds a new logic
	- Integrates the new solver with the core
	- Basically, it creates an incomplete solver
	- (demo)

### Extending OpenSMT

### class Tsolver

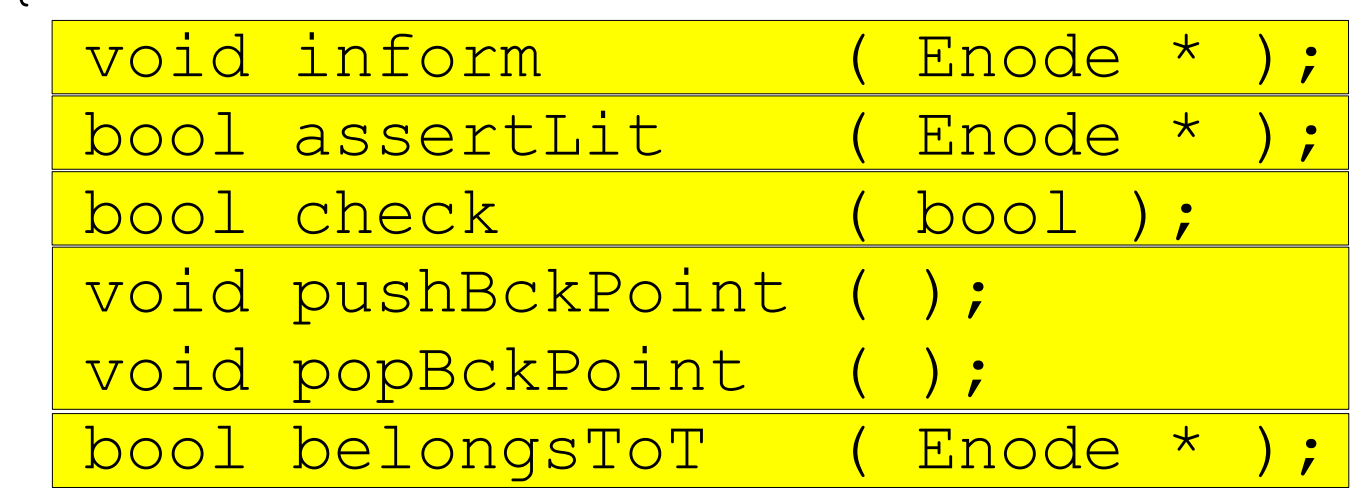

[...]

 vector< Enode \* > & explanation; vector< Enode \* > & deductions; vector< Enode \* > & suggestions;

{

## Outline of the talk

- Introduction and Motivations
- The Developer's perspective
	- Architecture
	- Extending OpenSMT
- The User's perspective
	- Programming with API
	- Getting witnesses (models/proofs)
	- Getting interpolants

# The user's perspective

- APIs allow quick integration of the SMTsolver's facilities by linking to a library
- OpenSMT APIs are inspired to Yices
- $\bullet$  E.g.
	- Create a context ctx of QF LRA solver opensmt\_context ctx = opensmt\_mk\_context( qf\_lra );
	- Create a variable  $\pm$  of type integer

char var $[32] = "i"$ ;

opensmt expr i = opensmt mk int var ( ctx, var );

### The user's perspective

• Example: encode the following simple loop symbolically (api\_example/example2.c)

1 int i=0; 2 while (i<10) 3 i++; 4 assert( i==11 );

opensmt context ctx = opensmt mk context( qf idl ); opensmt expr int i = opensmt mk int var( ctx, "i@0" ); opensmt expr zero = opensmt mk num from string(  $ctx, "0" )$ ; opensmt expr eq = opensmt mk eq( ctx, int i, zero ); opensmt\_assert( ctx, eq );

### The user's perspective

• Example: encode the following simple loop symbolically (api\_example/example2.c)

1 int i=0; 2 while (i<10) 3 i++; 4 assert( i==11 );

opensmt\_expr expr\_list[2]; expr\_list[0] = int\_i; opensmt\_expr one = opensmt\_mk\_num\_from\_string( ctx, "1" ); expr\_list[1] = one; opensmt\_expr plus = opensmt\_mk\_plus( ctx, expr\_list, 2 ); opensmt\_expr int\_i\_prime = opensmt\_mk\_int\_var( ctx, "i@1" ); eq = opensmt\_mk\_eq( ctx, int\_i\_prime, plus ); opensmt\_assert( ctx, eq );

### Getting witnesses - model

- Enable flag
	- print\_model 1

in .opensmtrc to compute the assignment in case SAT

- Model is printed in SMT-LIB syntax
	- $(= x 1)$

(not b)

(so it is handy to check – just put in conjunction with the original formula)

### Getting witnesses - proof/cores

- Enable flag print proof 1 in .opensmtrc
- Resolution Proof format
	- Leaf clauses (let cls 1 (or a (not b))
	- Res. Step (let cls 3 (res cls 1 cls 2 a))

$$
\frac{a \vee \neg b \quad b \vee c}{a \vee c}b
$$

(let cls\_1 (or a (not b)) (let cls\_2 (or b c)) (let cls\_3 (res cls\_1 cls\_2 b))

### Interpolation

• Interpolants are widely used in SAT-based Model Checking, for instance to compute overapproximations

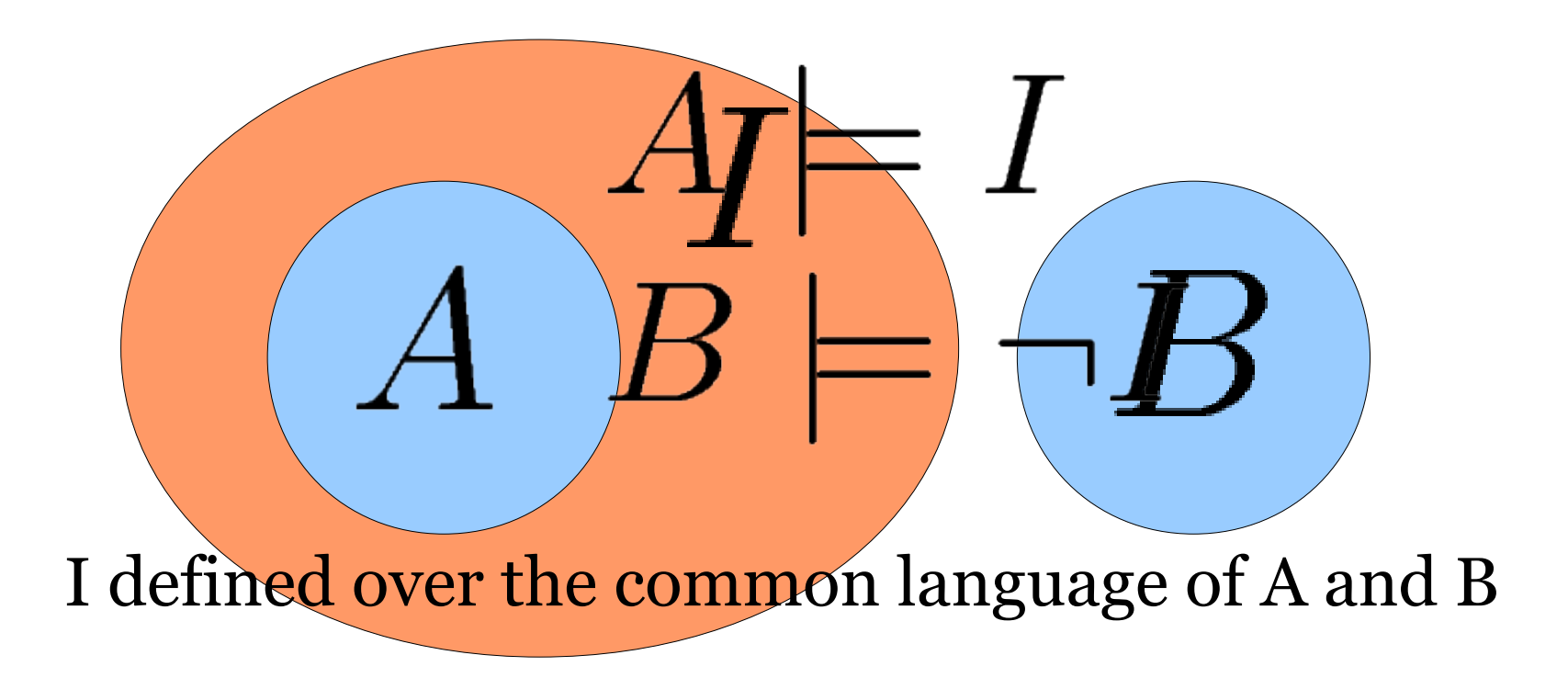

### Interpolation

- OpenSMT computes the general interp. form:
	- given an unsat conjunction  $A_1, A_2, \ldots, A_n$
	- computes  $I_0, I_1, \ldots, I_n$
	- such that

$$
I_i \wedge A_{i+1} \models I_{i+1}
$$

$$
I_0 = T
$$

$$
I_n = \bot
$$

 $I_0 \wedge A_1 \models I_1$  $I_0 = \top$  $I_1 \wedge A_2 \models I_2$  $I_3 = \perp$  $I_2 \wedge A_3 \models I_3$ 

 $\begin{array}{c|c} \top & \wedge & a \vee b \\ \hline \neg a \vee b \end{array}$  $\models b$   $(I_1)$  $b \quad \wedge \quad \frac{\neg b \vee c \vee d}{\neg b \vee \neg c \vee d}$  $\vert d \vert = d \vert (I_2)$  $d \wedge \begin{array}{c} \neg d \vee e \\ \neg d \vee \neg e \end{array}$  $\models \bot$   $(I_3)$ 

### Conclusion

• OpenSMT is an open, efficient, and extensible SMT-Solver

• Provides a framework to experiment with decision procedures

• Features API, witnesses generation, interpolant generation

### Availability

• Available at verify.inf.usi.ch/opensmt

- Discussion group groups.google.com/group/opensmt
- Demo/more details on request